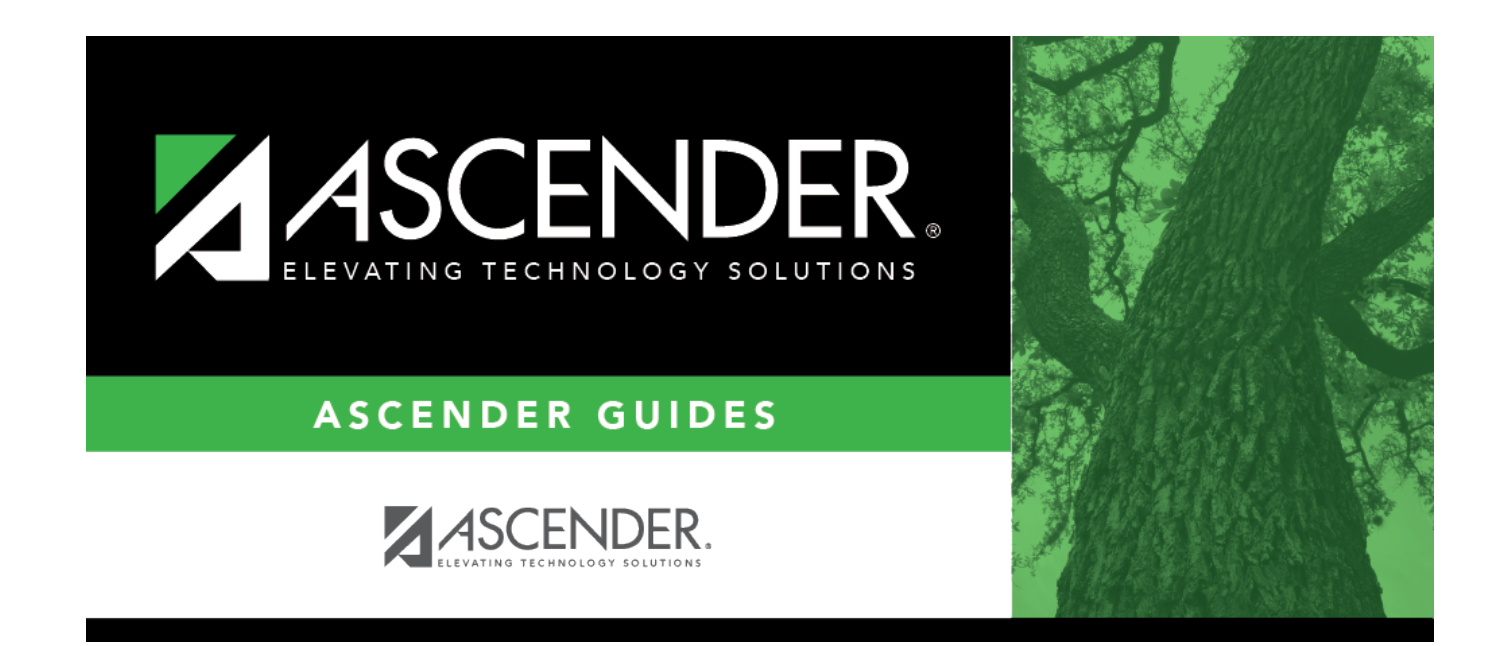

## **report\_reporting\_period**

## **Table of Contents**

## Student

Type the one-digit reporting period (cycle). Or, click  $\frac{1}{2}$  to [select the reporting period.](https://help.ascendertx.com/student/doku.php/general/select_reporting_period)

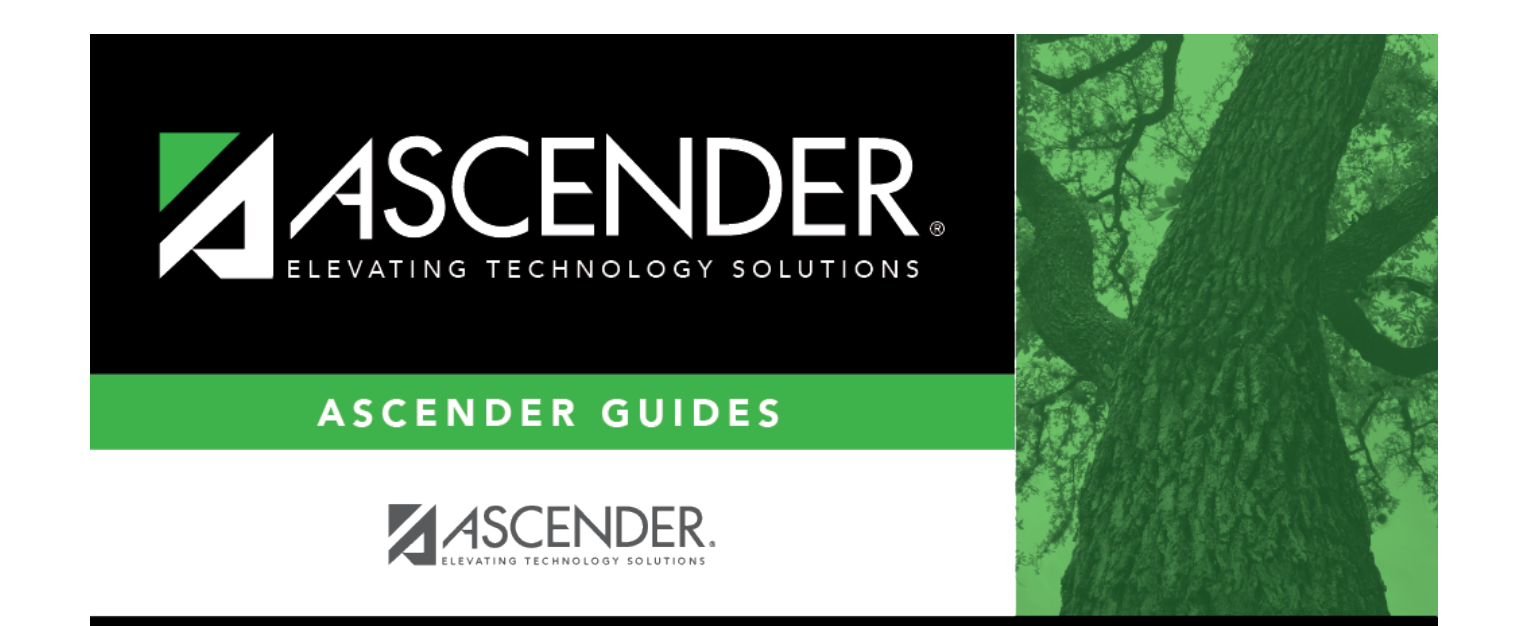

## **Back Cover**